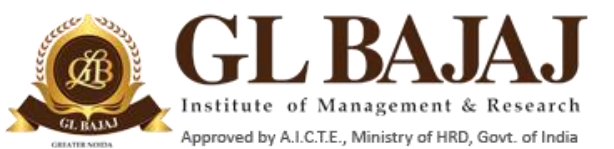

Roll No…………

Plot No. 2, Knowledge Park-III, Greater Noida (U.P.) –201306

**POST GRADUATE DIPLOMA IN MANAGEMENT (2018-20) END TERM EXAMINATION (TERM -III)**

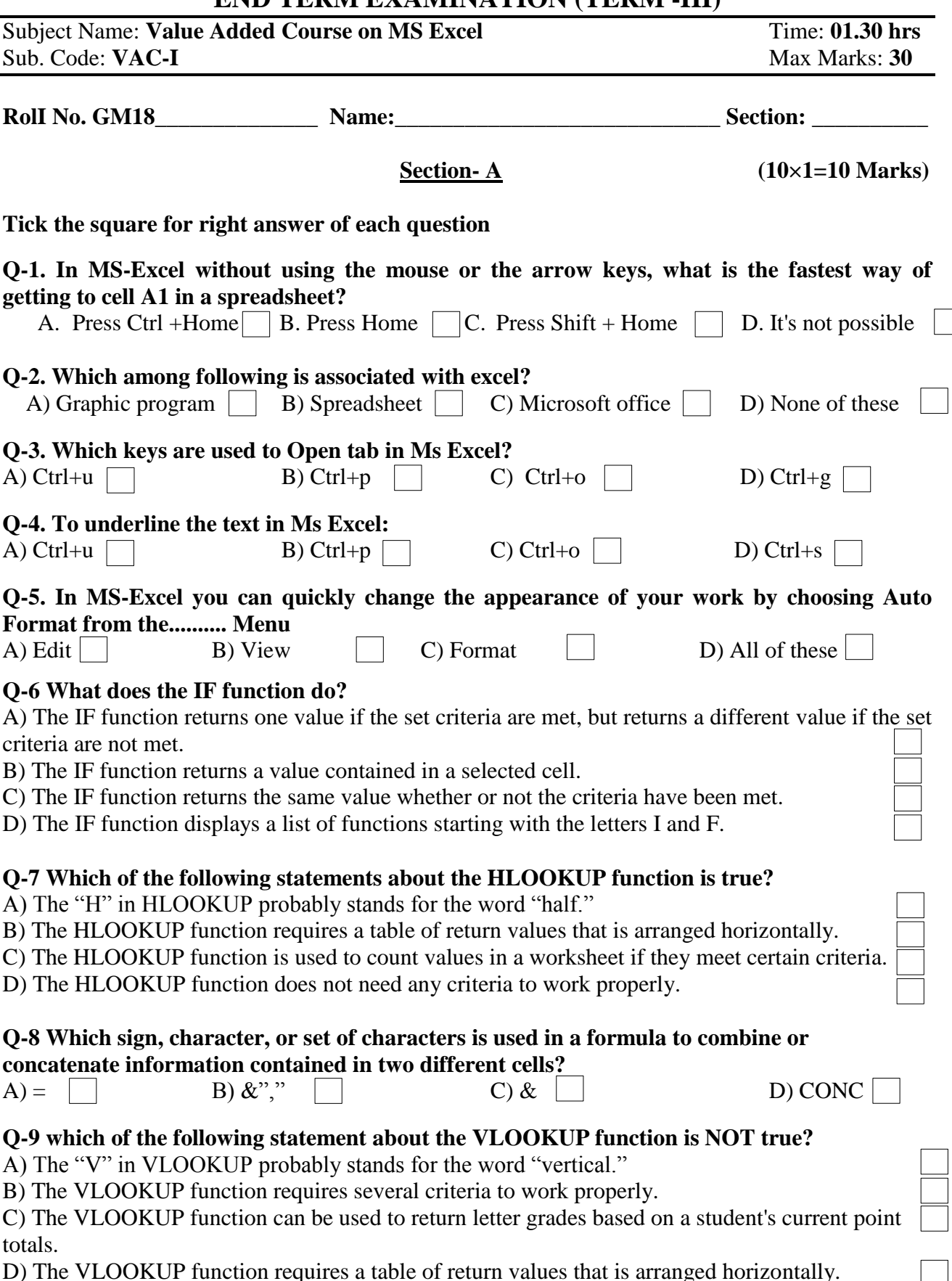

D) The VLOOKUP function requires a table of return values that is arranged horizontally.

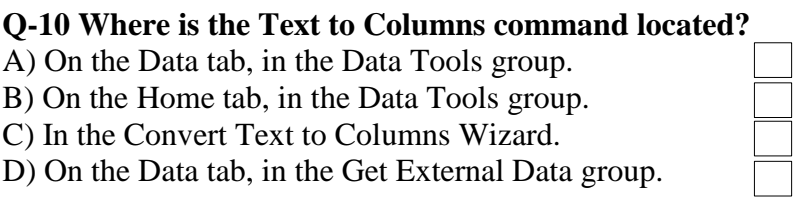

## **Section B** (8×1=8)

**Q-11** A data set of sales volume and cost structure for company ABC is given. You are required to calculate the net profit after tax for every year assuming Tax rate is 30%. Refer Sheet No. 1 (Sales Data)

## **Section C** (6×2=12)

**Q-12** A data set of Students Marks in Class Test, Mid Term and End Term is given. You are required to prepare final marks out of 100 for each student. Kindly refer Sheet no. 2 (Marks data).

- Weight of Class Test is 10%,
- Weight of Mid Term-1 is 20%
- Weight of Mid Term-2 is 20%
- Weight of End Term is 50%

Q-13 A data set of a stationary shop including item purchased, unit purchased and amount of bill is given in Sheet No. 3 (Stationary Shop Data). You are required to calculate the frequency of bill for each stationary item and total amount of bills for each item.